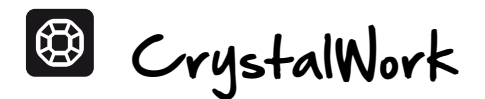

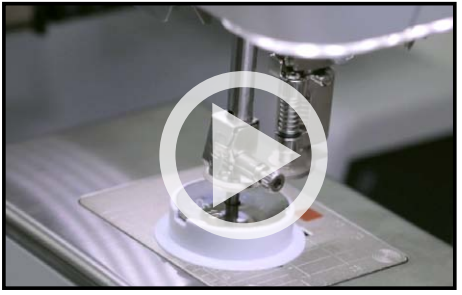

- **⦁** Die Nadelklammer lösen und die Nadel von der Maschine entfernen. Diese durch denjenigen Stanzstempel ersetzen, welcher der Grösse der verwendeten Strasssteinen entspricht. (Beachten Sie die Angaben bei der Farbinformation auf dem Bildschirm für die erste Steingrösse.)
- **⦁** Den Stanzstempel im Nadelhalter ganz nach oben schieben und die Nadelstangenschraube anziehen.
- **⦁** Den Nähfuss durch den Fuss #48 ersetzen.
	- **⦁** Den Positionsstift des CrystalWork Behälters in das mittlere Loch der Stichplatte stecken.
- **⦁** Die entsprechende Grösse der Stempelplatte auf den Behälter legen. (Diese stimmt mit der Grösse des Stanzstempels überein.)
- **⦁** Am Handrad drehen, damit sich der Stanzstempel senkt und überprüfen, dass der Behälter korrekt ausgerichtet ist.
- **⦁** Das Pergamentpapier umgekehrt in den Rahmen spannen und vorstehendes Papier abschneiden.

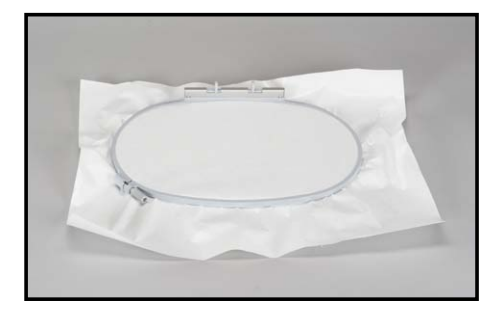

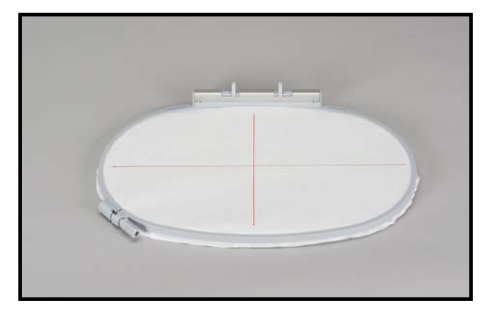

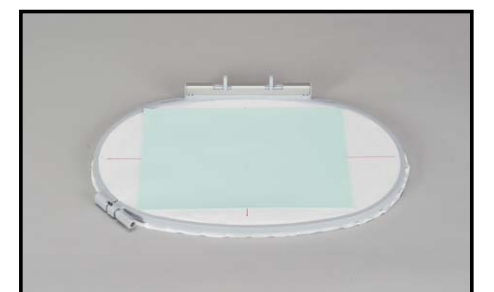

- **⦁** Beim Zuschneiden des Schablonenschaumstoffs darauf achten, dass dieser etwas grosser ist als Ihr Design.
- **⦁** Die Schutzfolie des Schablonenschaumstoffs entfernen und diesen mit der selbstklebenden Seite auf das Pergamentpapier in der Rahmenmitte legen.

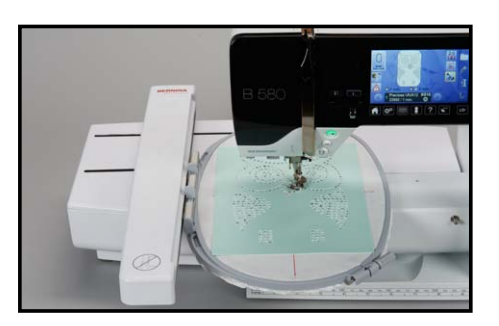

- **⦁** Rahmen an der Maschine befestigen und die erste Farbe stanzen.
- **⦁** Rahmen entfernen und den Behälter leeren. (Schritt 1)
- **⦁** Stanzplatte und Stanzstempel entsprechend der nächsten Steinchengrösse ersetzen. (Schritt 2)
- **⦁** Rahmen wieder an der Maschine befestigen und die nächste Farbe stanzen. (Schritt 3)
- **⦁** Die Schritte **1-3** wiederholen, bis das Design beendet ist. **Tipp:** Die Rückseite des Pergamentpapiers zwischen den Farbwechseln überprüfen und allfällige Stanzteile, die am Papier heften bleiben, entfernen.

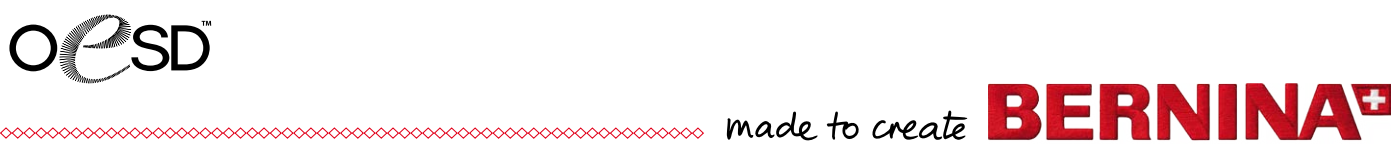

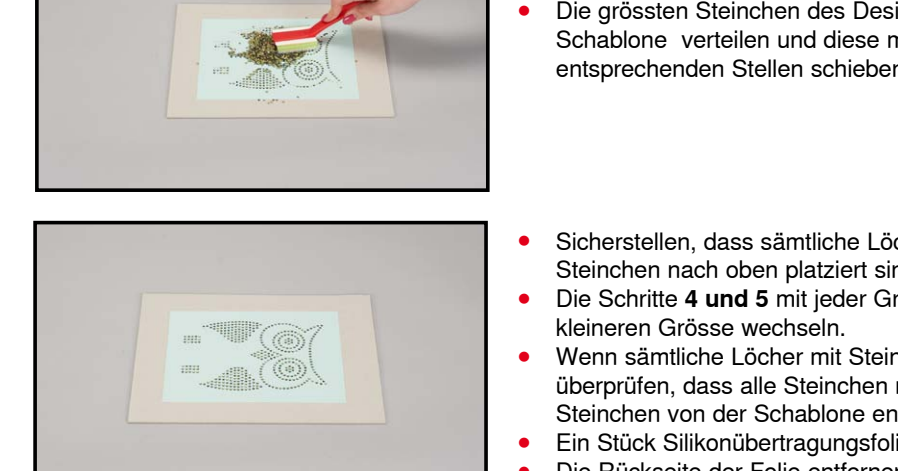

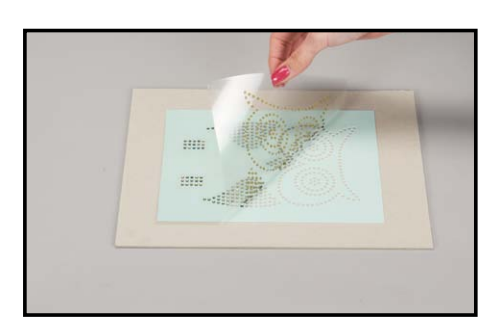

- 
- **⦁** Das Schablonenmaterial langsam vom Pergamentpapier abziehen und auf ein Stück Karton legen.
	- **⦁** Die grössten Steinchen des Designs auf der Schablone verteilen und diese mit der Bürste an die entsprechenden Stellen schieben. (Schritt 4)
	- **⦁** Sicherstellen, dass sämtliche Löcher dieser Grösse gefüllt sind und dass alle Steinchen nach oben platziert sind.
	- **⦁** Die Schritte **4 und 5** mit jeder Grösse wiederholen, dabei von der grösseren zu
	- **⦁** Wenn sämtliche Löcher mit Steinchen in der korrekten Grösse gefüllt sind, nochmals überprüfen, dass alle Steinchen nach oben platziert sind und überschüssige Steinchen von der Schablone entfernen.
	- **⦁** Ein Stück Silikonübertragungsfolie ausschneiden, das grösser ist als das Design.
	- **⦁** Die Rückseite der Folie entfernen und mit der selbstklebenden Seite auf die Steinchenschablone legen.
	- Die Folie über alle Steinchen glattstreichen und sicherstellen, dass jedes Steinchen an der Übertragungsfolie haften.
	- **⦁** Die Übertragungsfolie langsam abziehen; alle Steinchen sollten dabei haften bleiben.

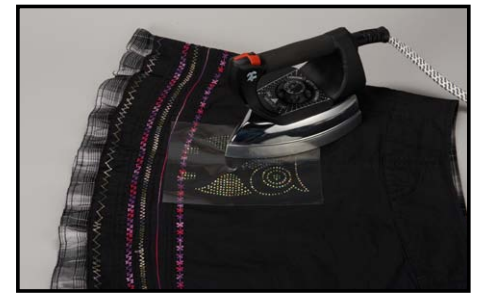

- **⦁** Die Übertragungsfolie mit den Steinchen mit der selbstklebenden Seite nach unten auf das Projekt legen.
- Zwischen der Übertragungsfolie und dem Bügeleisen zwei Lagen Stoff platzieren. Das Bügeleisen (auf hoher Stufe) während 15 Sekunden auf die Übertragungsfolie drücken. Wenn das Design grösser ist als die Sohle des Bügeleisens, das Bügeleisen verschieben, so dass sämtliche Steinchen während 15 Sekunden erwärmt werden. Vorgang wiederholen.

![](_page_1_Picture_15.jpeg)

**⦁** Ein paar Minuten warten, bis das Übertragungsmaterial vollständig ausgekühlt ist, bevor die Folie abgezogen wird.

![](_page_1_Picture_17.jpeg)

MAC Manufacture RERNINAT